## *BEHAVIOR RESOLUTION MATRIX*

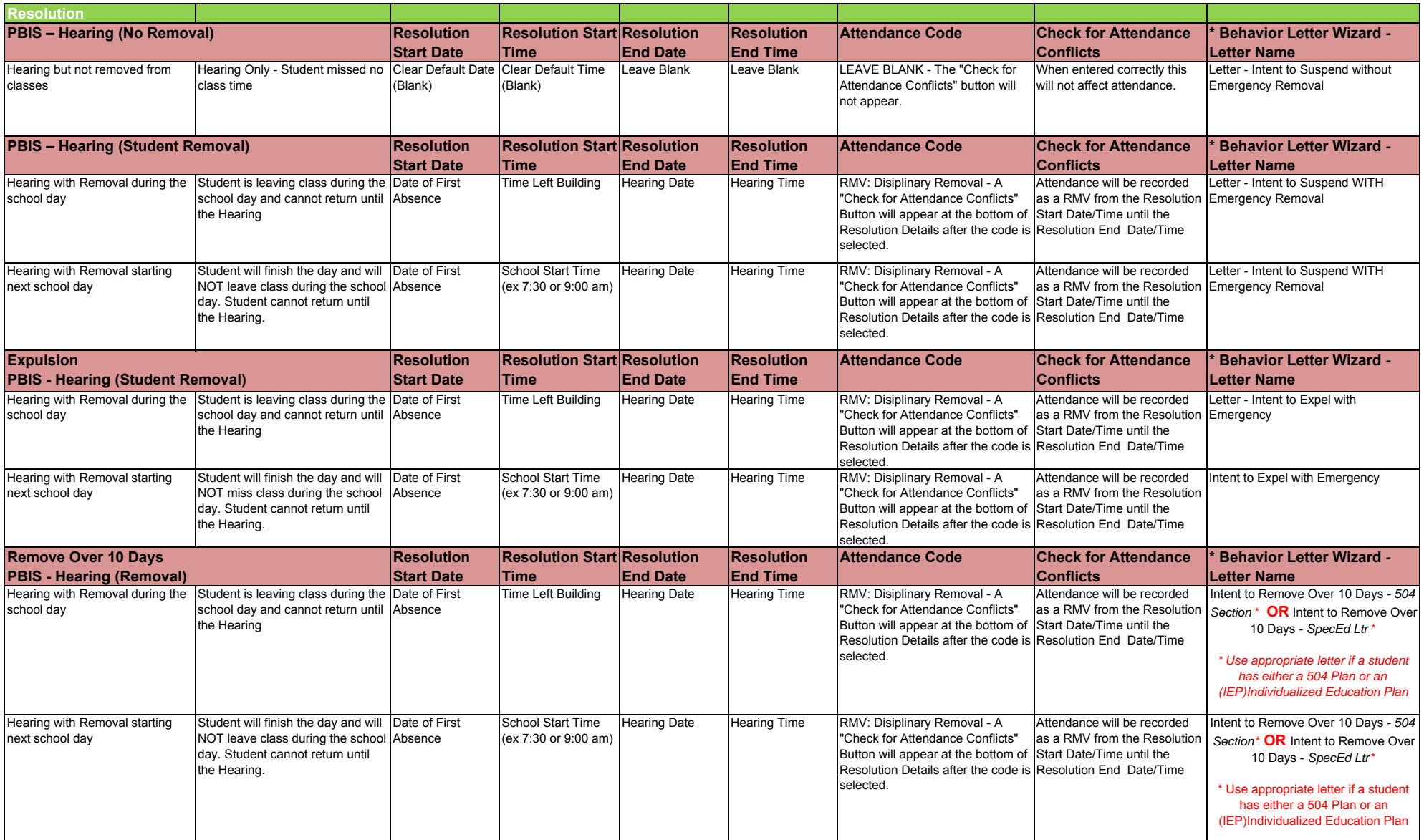

\* A scanned copy of the Behavior Letter MUST be uploaded to the student's Infinite Campus Documents tab.

## *BEHAVIOR RESOLUTION MATRIX*

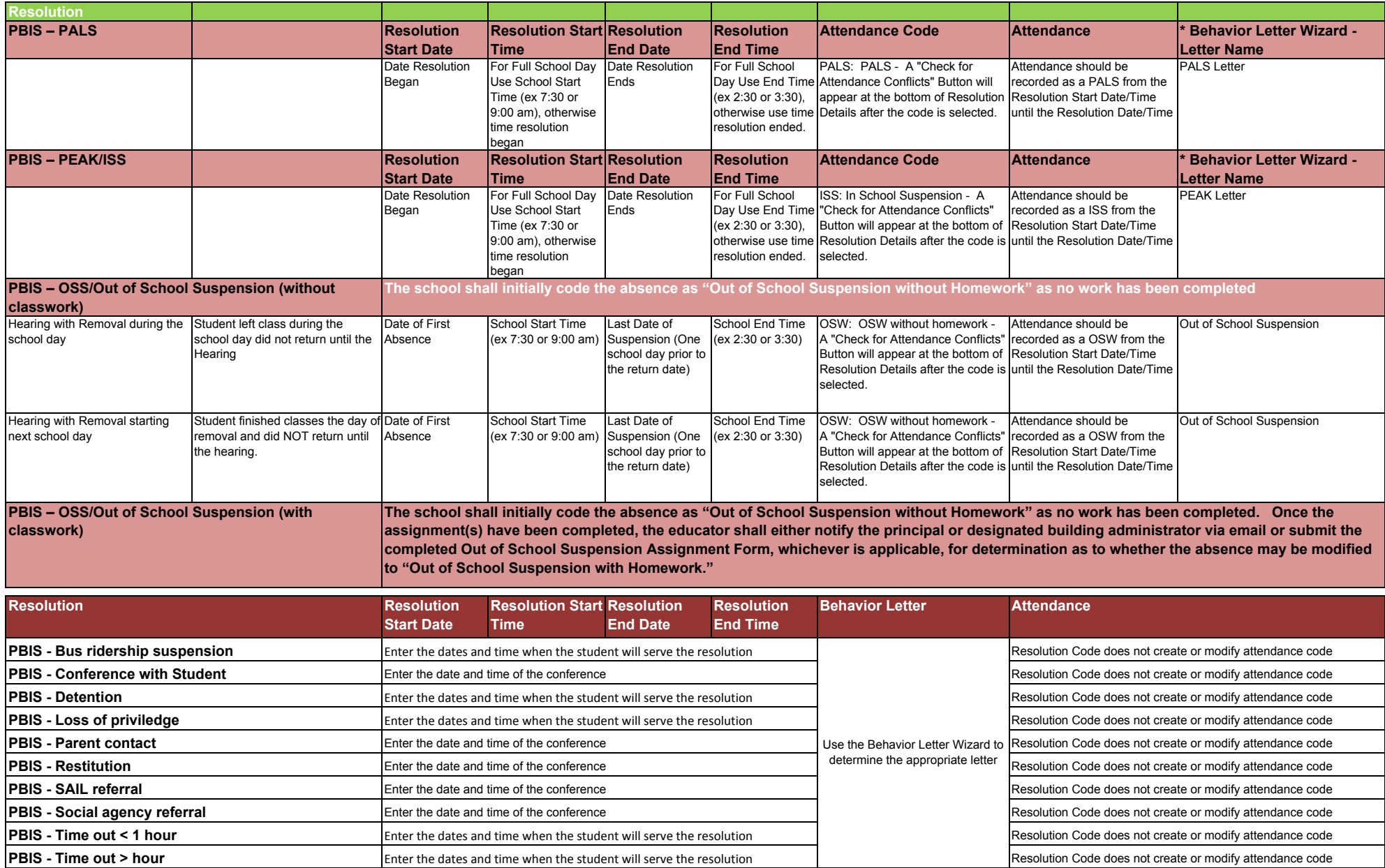

\* A scanned copy of the Behavior Letter MUST be uploaded to the student's Infinite Campus Documents tab.